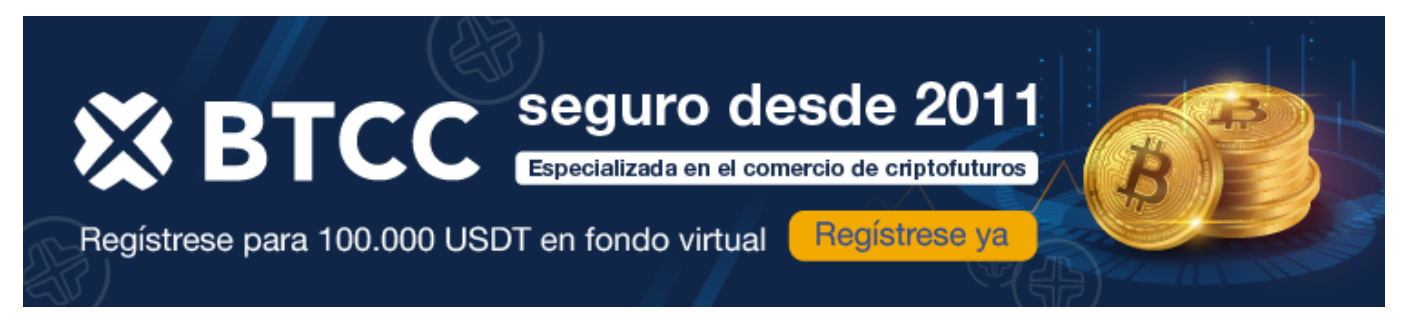

# **¿Hay riesgo legal al descargar y usar Magis TV en 2024?**

[https://www.btcc.com/es-ES/academy/crypto-basics/hay-riesgo-legal-al-descargar-y-usar-magis-tv-en-](https://www.btcc.com/es-ES/academy/crypto-basics/hay-riesgo-legal-al-descargar-y-usar-magis-tv-en-2024)[2024](https://www.btcc.com/es-ES/academy/crypto-basics/hay-riesgo-legal-al-descargar-y-usar-magis-tv-en-2024)

En esta era digital, las plataformas de streaming están ganando mucha popularidad por la gran variedad de contenido que ofrecen en un solo lugar. Pero no todas son seguras o legales, y una de ellas es Magis TV, una app IPTV latinoamericana que está dando mucho de qué hablar. Aquí descubrirás si es legal descargar Magis TV, entre otros datos interesantes que te servirán para garantizar tu ciberseguridad.

# **¿Qué es Magis TV?**

Magis TV es un servicio de IPTV latinoamericano (por sus siglas en inglés: Televisión por Protocolo de Internet), que ofrece una amplia variedad de contenidos de entretenimiento, como canales de televisión en vivo, programas deportivos, películas y series.

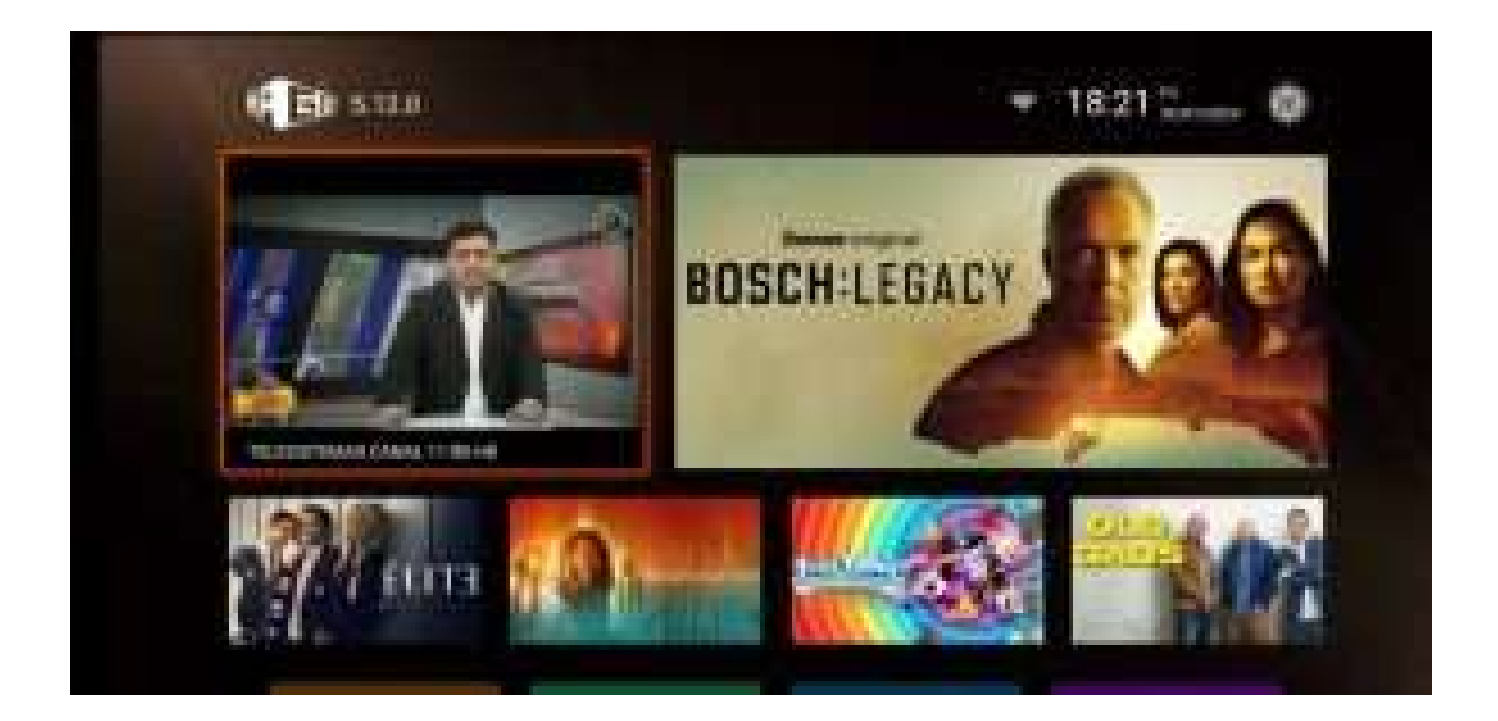

¡Hasta ahí, todo bien!, ¿cierto? Sin embargo, hay algunos aspectos importantes que debes conocer sobre Magis TV para que sepas de qué te hablan, sobre todo si en algún momento te invade la tentación de entrar en el generador de cuentas MagisTV.

#### [TRADE\_PLUGIN]BTCUSDT,BTCUSDT[/TRADE\_PLUGIN]

#### [\](https://www.btcc.com/es-ES/promotions/newcomer/task?pno=AB230615A00151?utm_source=GW_SEO&inviteCode=%20&utm_medium=article&utm_campaign=enzo98982)**[¡Consigue hasta 10.055 USDT al registrarte, depositar y operar!](https://www.btcc.com/es-ES/promotions/newcomer/task?pno=AB230615A00151?utm_source=GW_SEO&inviteCode=%20&utm_medium=article&utm_campaign=enzo98982)** [/](https://www.btcc.com/es-ES/promotions/newcomer/task?pno=AB230615A00151?utm_source=GW_SEO&inviteCode=%20&utm_medium=article&utm_campaign=enzo98982)

#### **[Haga clic aquí para abrir cuenta BTCC](https://www.btcc.com/es-ES/register?utm_source=GW_SEO&inviteCode=%20&utm_medium=article&utm_campaign=enzo98982)**

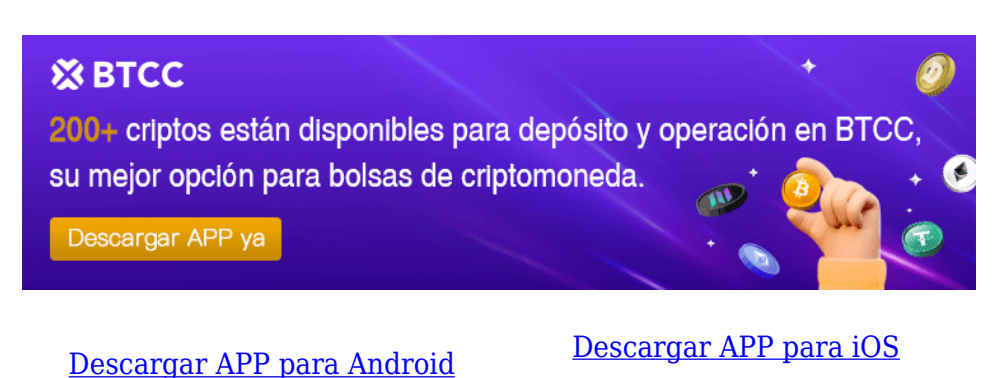

# **¿Cómo funciona Magis TV?**

Magis TV es una aplicación que proporciona acceso a canales de televisión latinos e internacionales en vivo, así como a una biblioteca de películas y series bajo demanda, también conocido como protocolo VOD.

Se trata de una plataforma que ofrece descargas gratuitas, así como una suscripción de pago y que permite conectar hasta tres dispositivos o pantallas simultáneamente.

## **¿Qué ofrece el IPTV latinoamericano Magis TV?**

La verdad es que los servicios que ofrece Magis TV en su catálogo son muy atractivos. Aquí te mostramos lo que promete esta plataforma:

### **Canales y películas**

Una de las características que llama la atención de Magis TV en 2024 es la lista de canales disponibles, clasificados por países, renglones y categorías.

- **Más de 1289 canales de televisión**: Incluye muchos de pago.
- **35,000 películas y series de televisión**.
- **Zona kids**: Contenidos específicos para niños.
- **90 canales deportivos**: Amplia oferta para los amantes del deporte.

### **Compatibilidad**

Magis TV es compatible con una variedad de sistemas operativos, entre los que se encuentran:

- Android TV Box
- Televisor Android TV
- Amazon Fire TV Stick
- Xiaomi Mi TV Stick
- Celular Android
- Tableta Android

Esta compatibilidad con distintos tipos de equipos supone una ventaja a la hora de decidir si descargar o no la aplicación.

### **Calidad de video**

La calidad de video en Magis TV puede variar según el plan al que te suscribas:

- **Plan gratuito**: Una pantalla en calidad HD.
- **Planes premium**: Hasta 4 pantallas en simultáneo, en calidad 4K con Dolby Atmos.

#### [TRADE\_PLUGIN]BTCUSDT,BTCUSDT[/TRADE\_PLUGIN]

#### [\](https://www.btcc.com/es-ES/promotions/newcomer/task?pno=AB230615A00151?utm_source=GW_SEO&inviteCode=%20&utm_medium=article&utm_campaign=enzo98982)**[¡Consigue hasta 10.055 USDT al registrarte, depositar y operar!](https://www.btcc.com/es-ES/promotions/newcomer/task?pno=AB230615A00151?utm_source=GW_SEO&inviteCode=%20&utm_medium=article&utm_campaign=enzo98982)** [/](https://www.btcc.com/es-ES/promotions/newcomer/task?pno=AB230615A00151?utm_source=GW_SEO&inviteCode=%20&utm_medium=article&utm_campaign=enzo98982)

#### **[Haga clic aquí para abrir cuenta BTCC](https://www.btcc.com/es-ES/register?utm_source=GW_SEO&inviteCode=%20&utm_medium=article&utm_campaign=enzo98982)**

### **Atención al cliente**

Magis TV promete una atención al cliente a través de:

- **Correo electrónico**.
- **Chat en vivo en redes sociales**: WhatsApp, Telegram y Discord.

### **Planes de suscripción**

Para usar Magis TV debes pagar alguno de sus planes de suscripción:

- **Plan anual**: \$86.
- **Plan mensual**: \$9 por el plan premium.

### **Características adicionales de Magis TV APK**

Además de su biblioteca de contenidos, Magis TV cuenta con otras características atractivas:

- **Interfaz amigable y limpia**: Permite navegar con facilidad.
- **Función de búsqueda**: Tanto para los canales como para las películas y series, garantizando encontrar la programación deseada.
- **Recomendaciones de contenido**: Nuevas tendencias y sugerencias.
- **Panel completo para ajustes y configuraciones**: Personaliza tu experiencia de usuario.

[TRADE\_PLUGIN]BTCUSDT,BTCUSDT[/TRADE\_PLUGIN]

[\](https://www.btcc.com/es-ES/promotions/newcomer/task?pno=AB230615A00151?utm_source=GW_SEO&inviteCode=%20&utm_medium=article&utm_campaign=enzo98982)**[¡Consigue hasta 10.055 USDT al registrarte, depositar y operar!](https://www.btcc.com/es-ES/promotions/newcomer/task?pno=AB230615A00151?utm_source=GW_SEO&inviteCode=%20&utm_medium=article&utm_campaign=enzo98982)** [/](https://www.btcc.com/es-ES/promotions/newcomer/task?pno=AB230615A00151?utm_source=GW_SEO&inviteCode=%20&utm_medium=article&utm_campaign=enzo98982)

**[Haga clic aquí para abrir cuenta BTCC](https://www.btcc.com/es-ES/register?utm_source=GW_SEO&inviteCode=%20&utm_medium=article&utm_campaign=enzo98982)**

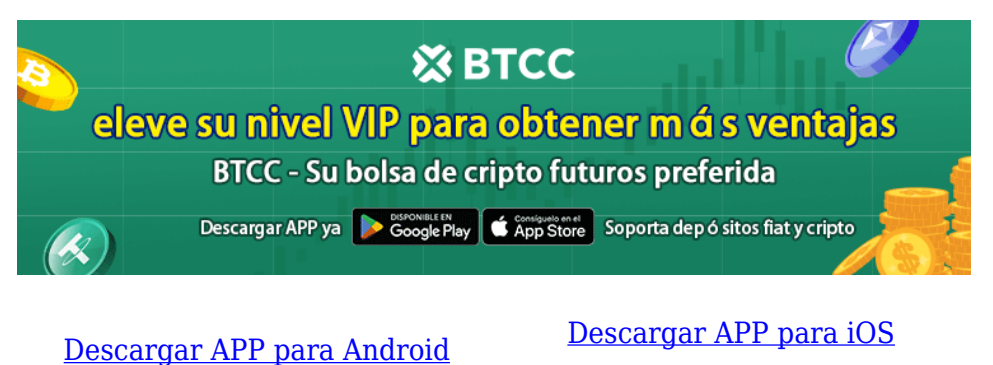

# **¿Es legal usar Magis TV?**

Aunque Magis TV ofrece una amplia gama de contenido que no es nada despreciable, es importante tener en cuenta que **opera de manera ilegal,** ya que transmite contenido que está protegido por [derechos de autor](https://www.techopedia.com/es/definicion/alerta-derechos-autor) sin permiso. Esto significa que al utilizar esta aplicación, los usuarios se involucran en actividades ilegales, incluso si no son conscientes de ello, puesto que apoyan la piratería.

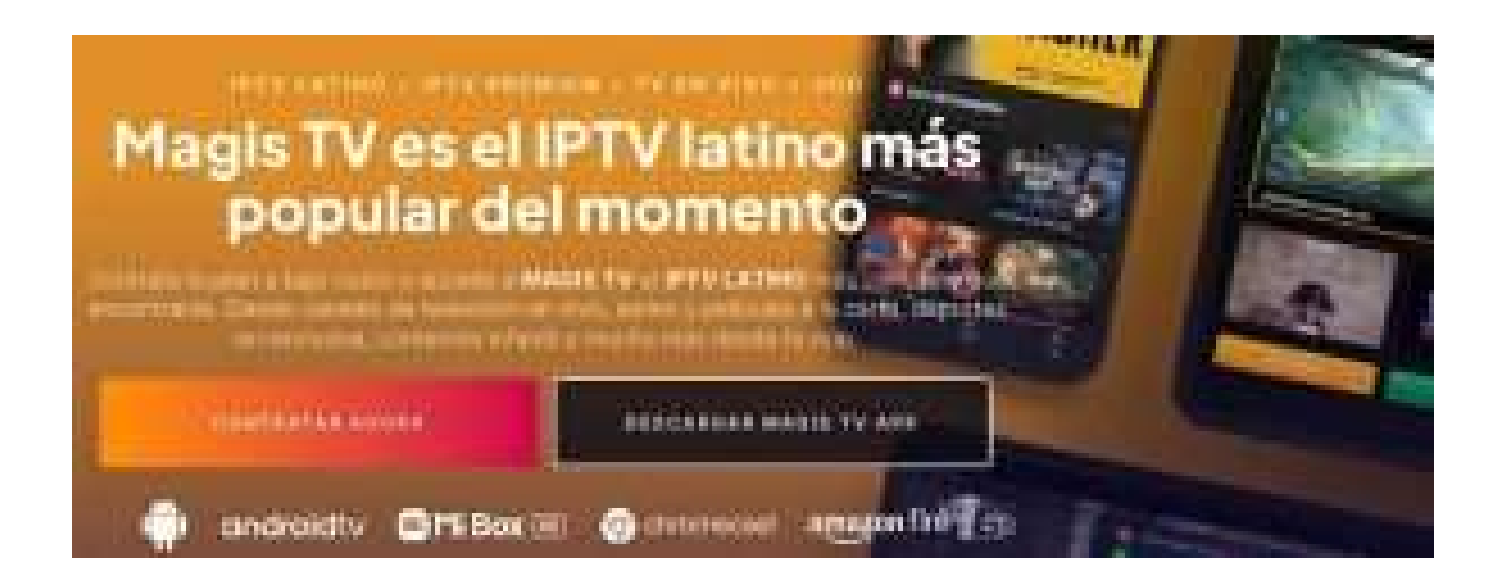

Por otra parte, debemos resaltar que la tecnología en sí de Magis TV no es ilegal, puesto que funciona a través del protocolo IPTV, lo cual es una aplicación que sirve de emulador de contenido. El detalle está en que **Magis TV no paga a los autores y creadores de contenido** por toda la programación que transmite, lo que se convierte en un delito de piratería flagrante.

### **¿Magis TV se consigue en tiendas oficiales de aplicaciones?**

¡No vas a encontrar a Magis TV en la Play Store! Precisamente, por su carácter ilegal y aunque se trata de una aplicación creada en un principio para Android, cuando revisamos la Play Store, comprobamos que no ofrece Magis TV entre sus opciones.

Es natural que esto suceda, ya que estamos hablando de un servicio que le roba el contenido a los autores, para después venderlo a los usuarios en internet, sin pagar por los derechos de transmisión, lo cual es una práctica que ninguna tienda legal u oficial de aplicaciones está dispuesta a aceptar y menos a apoyar.

# **Virus y malwares que puede instalar Magis TV**

Es posible que busques "descargar Magis TV APK" en Google, hagas clic en el primer resultado y encuentres múltiples páginas ofreciendo la descarga de la aplicación. Sin embargo, descargar un programa desde cualquier página puede significar que venga cargado de virus y malware que infectan de inmediato tus dispositivos.

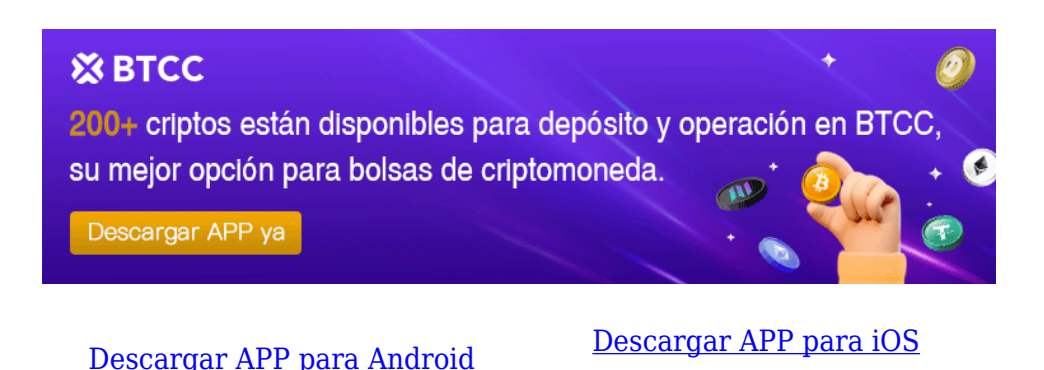

# **Riesgos de descargar Magis TV**

- **Troyanos y otros malwares**: Magis TV puede instalar troyanos que ponen en riesgo tu sistema.
- **Permisos innecesarios**: La aplicación puede solicitar permisos como acceso a la ubicación, cámara, y video, lo que no tiene relación con una simple plataforma de streaming y viola los marcos de ciberseguridad.
- **Recopilación de datos personales**: Magis TV puede recopilar tus datos personales sin tu consentimiento, poniendo en riesgo la privacidad de tus datos y exponiéndolos a posibles usos malintencionados en la dark web.

### [TRADE\_PLUGIN]BTCUSDT,BTCUSDT[/TRADE\_PLUGIN]

[\](https://www.btcc.com/es-ES/promotions/newcomer/task?pno=AB230615A00151?utm_source=GW_SEO&inviteCode=%20&utm_medium=article&utm_campaign=enzo98982)**[¡Consigue hasta 10.055 USDT al registrarte, depositar y operar!](https://www.btcc.com/es-ES/promotions/newcomer/task?pno=AB230615A00151?utm_source=GW_SEO&inviteCode=%20&utm_medium=article&utm_campaign=enzo98982)** [/](https://www.btcc.com/es-ES/promotions/newcomer/task?pno=AB230615A00151?utm_source=GW_SEO&inviteCode=%20&utm_medium=article&utm_campaign=enzo98982)

#### **[Haga clic aquí para abrir cuenta BTCC](https://www.btcc.com/es-ES/register?utm_source=GW_SEO&inviteCode=%20&utm_medium=article&utm_campaign=enzo98982)**

## **¿Cómo descargar Magis TV?**

Como hemos mencionado a lo largo de esta nota, Magis TV no es legal y fomenta la piratería. Por esta razón, queda bajo tu propio riesgo si decides instalar este programa en tus dispositivos, aun sabiendo que tiene un alto peligro para tu seguridad digital.

Dicho esto, toma nota del procedimiento que debes seguir para descargar Magis TV:

### 1. **Usando Downloader:**

- $\circ$  Visita la tienda de aplicaciones y descarga la app Downloader.
- Acepta los permisos correspondientes.

### 2. **Configura la app:**

 $\circ$  Sigue la ruta: Preferencias del dispositivo > Seguridad y restricciones > Fuentes desconocidas.

### 3. **Ingresa el código de Magis TV:**

- En la página de aplicaciones, verás un código que debes introducir en el programa.
- Ingresa el código y haz clic en Aceptar.

#### 4. **Instalación:**

Espera que la app pase a la fase de instalación y oprime Aceptar.

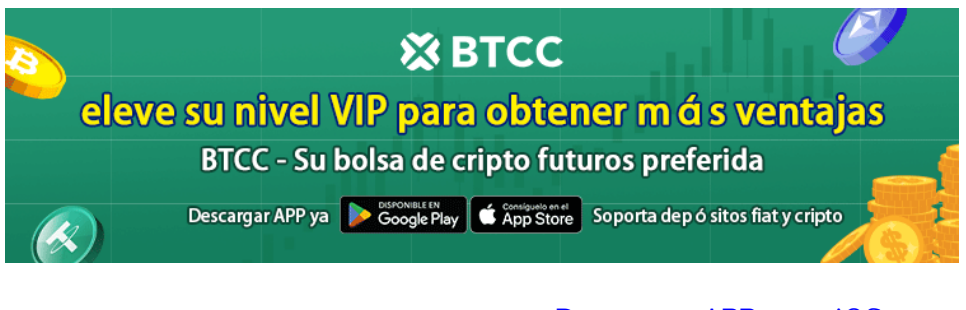

[Descargar APP para Android](https://operation.onelink.me/yxkn/r6evw3gw) [Descargar APP para iOS](https://operation.onelink.me/yxkn/th3k4yjp)

# **¿Se puede tener Magis TV gratis?**

En la actualidad, **Magis Tv es una plataforma de pago,** que ofrece varios planes a sus usuarios. Además, por la popularidad del contenido, también existe una gran cantidad de revendedores que dan los planes a precios muy bajos (entre 4 a 5 euros en promedio por el mes de servicio).

Pero la gran inquietud es: ¿puedo tener Magis TV gratis? Y la respuesta es que Sí.

Para empezar, **los agentes de venta pueden darte una prueba gratuita de 6 días** para que pruebes la calidad de la señal y el catálogo de contenido.

Además, en la web hay cientos de páginas en las que puedes bajar de forma gratuita la aplicación.

Eso sí, la versión gratuita no es oficial y viola los derechos de autor, y aunque esta plataforma ofrece contenido sin costo y sin anuncios, no se recomienda su uso debido a los riesgos asociados.

#### [TRADE\_PLUGIN]BTCUSDT,BTCUSDT[/TRADE\_PLUGIN]

[\](https://www.btcc.com/es-ES/promotions/newcomer/task?pno=AB230615A00151?utm_source=GW_SEO&inviteCode=%20&utm_medium=article&utm_campaign=enzo98982)**[¡Consigue hasta 10.055 USDT al registrarte, depositar y operar!](https://www.btcc.com/es-ES/promotions/newcomer/task?pno=AB230615A00151?utm_source=GW_SEO&inviteCode=%20&utm_medium=article&utm_campaign=enzo98982)** [/](https://www.btcc.com/es-ES/promotions/newcomer/task?pno=AB230615A00151?utm_source=GW_SEO&inviteCode=%20&utm_medium=article&utm_campaign=enzo98982)

**[Haga clic aquí para abrir cuenta BTCC](https://www.btcc.com/es-ES/register?utm_source=GW_SEO&inviteCode=%20&utm_medium=article&utm_campaign=enzo98982)**

### **Magis TV en números**

**✅Punto a favor:** Magis TV ofrece una amplia gama de contenido, incluyendo más de **900 canales en directo, más de 5,000 películas y más de 5,000 series** de servicios como Netflix, Max y Prime Video.

- **✅Calidad:** con Magis TV la calidad de la transmisión ha sido generalmente buena, con pocas interrupciones, por lo que es ese aspecto le daríamos un **7/10.**
- **✅Legalidad:** es importante tener en cuenta que la aplicación opera de manera ilegal, ya que ofrece contenido protegido por derechos de autor sin el permiso correspondiente. Nuestra puntuación es de **0 puntos,** porque no apoyamos ninguna plataforma ilegal o que promueva la piratería.
- **✅Riesgos: existe un 95% de riesgos de ciberseguridad** con la plataforma, puesto que al descargarla de fuentes no confiables, existe el riesgo de exponer el dispositivo a malware, virus y otros programas maliciosos.
- **✅Continuidad:** no hay garantías de continuidad de la programación. Por lo tanto, estamos ante un 100% de probabilidades de que en cualquier momento suspendan la plataforma y pierdas tu inversión.

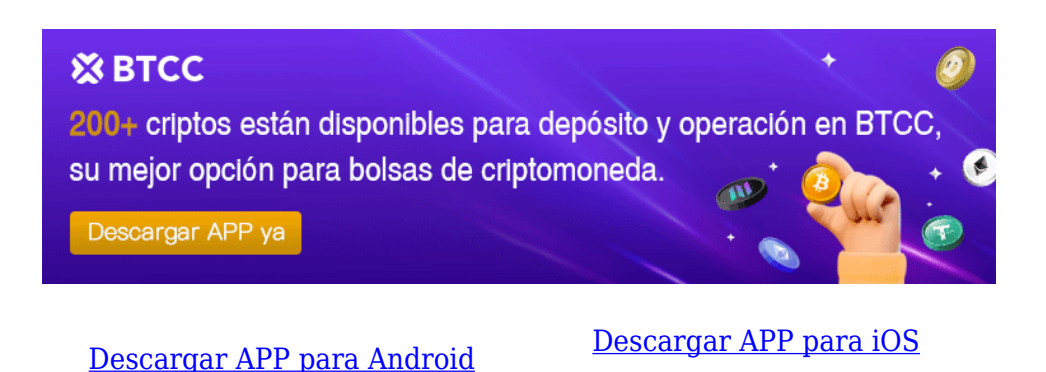

# **Magis TV: Evaluaciones en España por parte de usuarios y expertos**

No se necesita ser un experto para notar que un producto que ofrece tanto por tan poco dinero generalmente tiene una contrapartida. Este es precisamente el punto de vista que muchos expertos en ciberseguridad comparten sobre Magis TV.

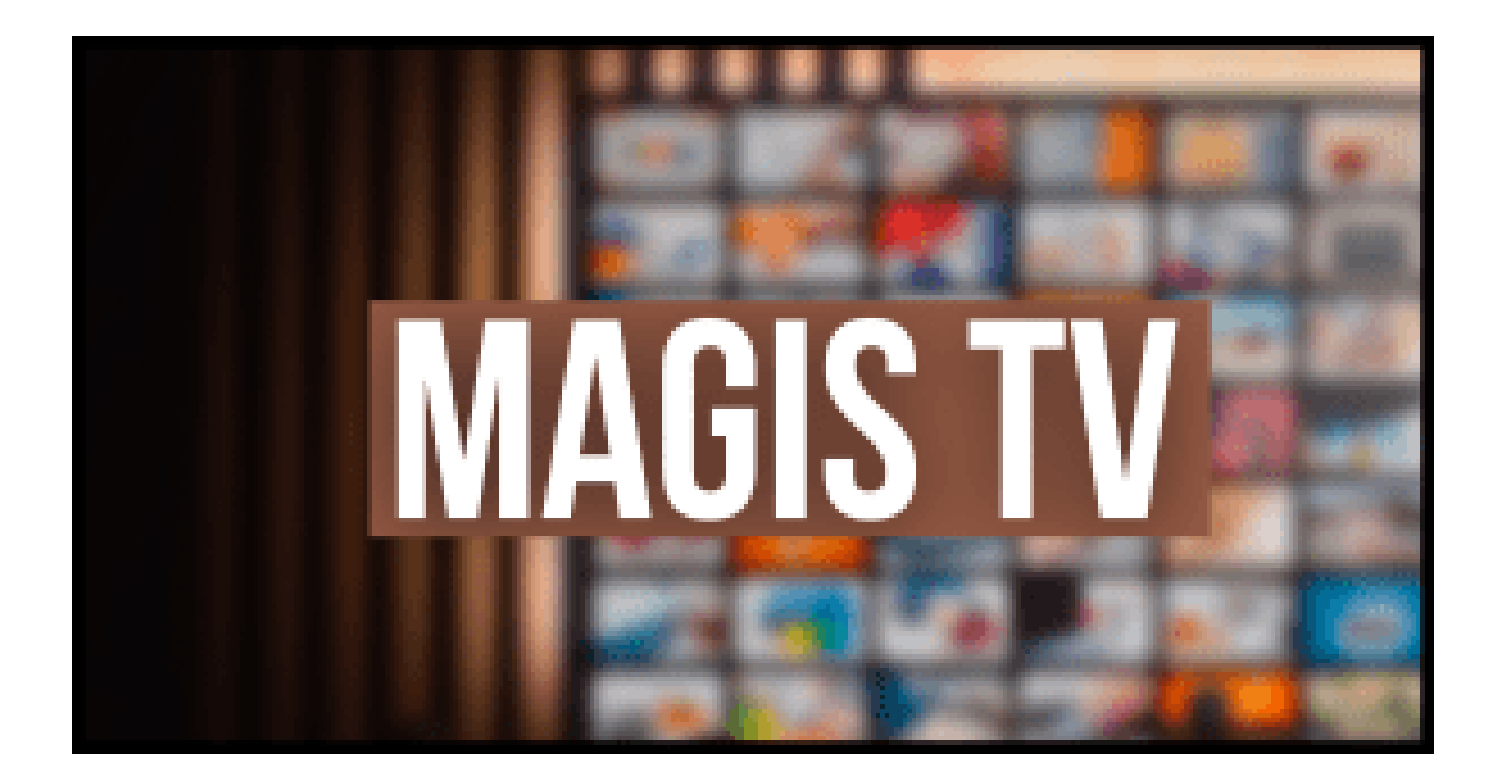

Es evidente que Magis TV representa un alto riesgo, ya que promueve la piratería de contenido, una práctica ilegal sujeta a sanciones severas. Además, existe un riesgo significativo de exposición a virus y malware, lo que puede resultar en costosas reparaciones de equipo o incluso en robo de identidad.

No obstante, los usuarios valoran positivamente la amplia gama de canales y la calidad del streaming, factores que hacen que la plataforma sea atractiva para aquellos que buscan alternativas a la televisión convencional. Sin embargo, algunos usuarios han mencionado problemas ocasionales de estabilidad y errores en la aplicación.

En resumen, mientras que Magis TV puede ofrecer opciones tentadoras, la mejor alternativa sigue siendo optar por plataformas de streaming que garanticen una navegación segura y legal, permitiendo a los usuarios disfrutar de actualizaciones y mejorar su experiencia sin comprometer la seguridad ni la legalidad.

[TRADE\_PLUGIN]BTCUSDT,BTCUSDT[/TRADE\_PLUGIN]

[\](https://www.btcc.com/es-ES/promotions/newcomer/task?pno=AB230615A00151?utm_source=GW_SEO&inviteCode=%20&utm_medium=article&utm_campaign=enzo98982)**[¡Consigue hasta 10.055 USDT al registrarte, depositar y operar!](https://www.btcc.com/es-ES/promotions/newcomer/task?pno=AB230615A00151?utm_source=GW_SEO&inviteCode=%20&utm_medium=article&utm_campaign=enzo98982)** [/](https://www.btcc.com/es-ES/promotions/newcomer/task?pno=AB230615A00151?utm_source=GW_SEO&inviteCode=%20&utm_medium=article&utm_campaign=enzo98982)

**[Haga clic aquí para abrir cuenta BTCC](https://www.btcc.com/es-ES/register?utm_source=GW_SEO&inviteCode=%20&utm_medium=article&utm_campaign=enzo98982)**

# **Nuestras conclusiones sobre Magis TV: ¿Es segura y legal?**

Magis TV ha ganado popularidad entre quienes buscan acceder a contenido de entretenimiento sin suscribirse a múltiples plataformas legales y pagar tarifas elevadas.

Sin embargo, es crucial reconocer que Magis TV opera de manera ilegal al ofrecer contenido protegido por derechos de autor sin autorización. Utilizar esta plataforma implica participar en actividades ilegales, con todas las consecuencias legales que esto conlleva, incluso si el usuario no está consciente de ello.

A pesar de su naturaleza ilegal, Magis TV ofrece una amplia variedad de contenido, incluyendo más de 900 canales en directo, 5,000 películas y una extensa selección de series de servicios como Netflix, Max, Prime Video, entre otros.

No obstante, estos aspectos positivos no compensan los riesgos asociados con Magis TV. Además de ser una aplicación pirata, existe el riesgo de que la app recopile y comparta datos personales sin consentimiento, lo que compromete la privacidad y seguridad del usuario.

En conclusión, siempre es recomendable optar por plataformas de streaming oficiales para proteger tanto tu seguridad como tu privacidad.

[TRADE\_PLUGIN]BTCUSDT,BTCUSDT[/TRADE\_PLUGIN]

[\](https://www.btcc.com/es-ES/promotions/newcomer/task?pno=AB230615A00151?utm_source=GW_SEO&inviteCode=%20&utm_medium=article&utm_campaign=enzo98982)**[¡Consigue hasta 10.055 USDT al registrarte, depositar y operar!](https://www.btcc.com/es-ES/promotions/newcomer/task?pno=AB230615A00151?utm_source=GW_SEO&inviteCode=%20&utm_medium=article&utm_campaign=enzo98982)** [/](https://www.btcc.com/es-ES/promotions/newcomer/task?pno=AB230615A00151?utm_source=GW_SEO&inviteCode=%20&utm_medium=article&utm_campaign=enzo98982)

**[Haga clic aquí para abrir cuenta BTCC](https://www.btcc.com/es-ES/register?utm_source=GW_SEO&inviteCode=%20&utm_medium=article&utm_campaign=enzo98982)**

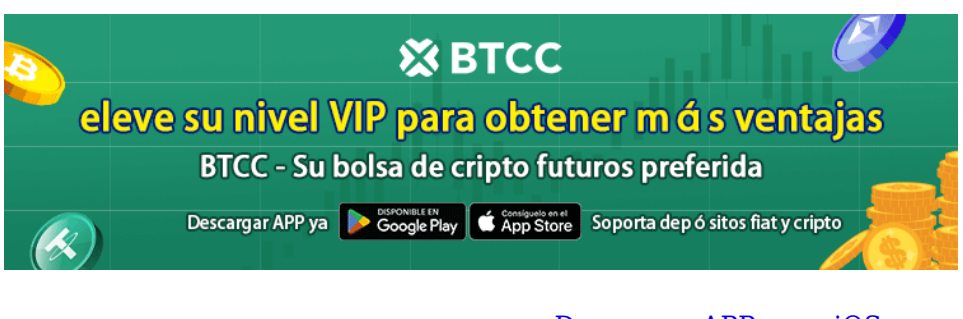

[Descargar APP para Android](https://operation.onelink.me/yxkn/r6evw3gw) [Descargar APP para iOS](https://operation.onelink.me/yxkn/th3k4yjp)

### **Preguntas frecuentes sobr[e BTCC](https://www.btcc.com/es-ES/register?utm_source=GW_SEO&inviteCode=%20&utm_medium=article&utm_campaign=enzo98982)**

#### **1.¿Es seguro BTCC?**

Desde su creación en 2011, BTCC ha tenido como prioridad crear un espacio seguro para todos sus visitantes. Las medidas consisten en cosas como un proceso de verificación robusto, autenticación de dos factores, etc. Se considera uno de los mercados más seguros para comprar y vender criptomonedas y otros activos digitales.

#### **2.¿Puedo invertir en BTCC?**

Se recomienda a los usuarios que comprueben si exchange presta servicio en su zona. Los inversores en BTCC tienen que poder operar en dólares estadounidenses.

#### **3.¿Puedo operar con BTCC en España.?**

Sí, los inversores en España pueden comenzar a operar en BTCC y acceder al próspero mercado secundario de criptoactivos para comprar, vender y operar criptomoneda.

#### [TRADE\_PLUGIN]BTCUSDT,BTCUSDT[/TRADE\_PLUGIN]

[\](https://www.btcc.com/es-ES/promotions/newcomer/task?pno=AB230615A00151?utm_source=GW_SEO&inviteCode=%20&utm_medium=article&utm_campaign=enzo98982)**[¡Consigue hasta 10.055 USDT al registrarte, depositar y operar!](https://www.btcc.com/es-ES/promotions/newcomer/task?pno=AB230615A00151?utm_source=GW_SEO&inviteCode=%20&utm_medium=article&utm_campaign=enzo98982)** [/](https://www.btcc.com/es-ES/promotions/newcomer/task?pno=AB230615A00151?utm_source=GW_SEO&inviteCode=%20&utm_medium=article&utm_campaign=enzo98982)

**[Haga clic aquí para abrir cuenta BTCC](https://www.btcc.com/es-ES/register?utm_source=GW_SEO&inviteCode=%20&utm_medium=article&utm_campaign=enzo98982)**

## **Quizá te interesen los artículos abajo**

[Cómo comprar Bitcoin Minetrix: guía detallada para 2024](https://www.btcc.com/es-ES/academy/crypto-basics/como-comprar-bitcoin-minetrix-guia-detallada-para-2024)

[¿Qué es Celestia ? Todo lo que necesita saber de TIA](https://www.btcc.com/es-ES/academy/crypto-basics/que-es-celestia-todo-lo-que-necesita-saber-de-tia)

[Granimator opiniones 2024 ¿Es Granimator una estafa?](https://www.btcc.com/es-ES/academy/crypto-basics/granimator-opiniones-2024-es-granimator-una-estafa)

[Facebook](https://www.btcc.com/es-ES/academy/crypto-basics/facebook)

#### [QuillBotl](https://www.btcc.com/es-ES/academy/crypto-basics/quillbot)

[Gas fee \(Ethereum\)](https://www.btcc.com/es-ES/academy/crypto-basics/gas-fee-ethereum)

#### [Gemini AI](https://www.btcc.com/es-ES/academy/crypto-basics/gemini-ai)

- [Google Gemini AI: Todo lo que sabemos hasta ahora](https://www.btcc.com/es-ES/academy/crypto-basics/google-gemini-ai-todo-lo-que-sabemos-hasta-ahora)
- [¿Cómo el juego con blockchain incentiva la adopción de criptomonedas?](https://www.btcc.com/es-ES/academy/crypto-basics/como-el-juego-con-blockchain-incentiva-la-adopcion-de-criptomonedas)
- [Cathie Wood](https://www.btcc.com/es-ES/academy/crypto-basics/cathie-wood)
- [WormGPT](https://www.btcc.com/es-ES/academy/crypto-basics/wormgpt)
- [MEXC Opiniones y reseña en 2024](https://www.btcc.com/es-ES/academy/crypto-basics/mexc-opiniones-y-resena-en-2024)
- [Microsoft Bing](https://www.btcc.com/es-ES/academy/crypto-basics/microsoft-bing)
- [Reseña de Immediate Edge : ¿bot crypto fiable o estafa en 2024?](https://www.btcc.com/es-ES/academy/crypto-basics/resena-de-immediate-edge-bot-crypto-fiable-o-estafa-en-2024)
- [cuando-se-lanzo-pi-network](https://www.btcc.com/es-ES/academy/crypto-basics/cuando-se-lanzo-pi-network)
- [Opiniones sobre Temu en 2024: ¿es fiable?](https://www.btcc.com/es-ES/academy/crypto-basics/opiniones-sobre-temu-en-2024-es-fiable)
- [Guía Completa sobre Bet365: Casas de Apuestas y Casino en 2024](https://www.btcc.com/es-ES/academy/crypto-basics/guia-completa-sobre-bet365-legalidad-seguridad-juegos-de-casino-y-registro)
- [5 cosas que hay que saber sobre las fichas de Liquid Staking](https://www.btcc.com/es-ES/academy/crypto-basics/5-cosas-que-hay-que-saber-sobre-las-fichas-de-liquid-staking)
- [10 grandes fortunas de Bitcoin: ¿Quién posee la mayor cantidad de BTC en 2024?](https://www.btcc.com/es-ES/academy/crypto-basics/10-grandes-fortunas-de-bitcoin-quien-posee-la-mayor-cantidad-de-btc-en-2024)
- [Comprar Cardano \(ADA\) en 2024: un manual para los principiantes](https://www.btcc.com/es-ES/academy/crypto-basics/comprar-cardano-ada-en-2024-un-manual-para-los-principiantes)
- [¿Qué es ERC-20?](https://www.btcc.com/es-ES/academy/crypto-basics/que-es-erc-20)
- [¿Qué es Pepe Coin? Todo lo que debes saber de PEPE](https://www.btcc.com/es-ES/academy/crypto-basics/que-es-pepe-coin-todo-lo-que-debes-saber-de-pepe)
- [¿Cómo usar PancakeSwap? Una guía detallada para los pricipantes](https://www.btcc.com/es-ES/academy/crypto-basics/como-usar-pancakeswap-una-guia-detallada-para-los-pricipantes)
- [Bitcoin vs. Altcoins: Una comparación en cuanto a sus riesgos](https://www.btcc.com/es-ES/academy/crypto-basics/bitcoin-vs-altcoins-una-comparacion-en-cuanto-a-sus-riesgos)
- [¿Qué es Dogecoin? todo lo que debes saber de DOGE](https://www.btcc.com/es-ES/academy/crypto-basics/que-es-dogecoin-todo-lo-que-debes-saber-de-doge)
- [¿Qué es Shiba Inu? todo lo que debes saber de SHIB](https://www.btcc.com/es-ES/academy/crypto-basics/que-es-shiba-inu-todo-lo-que-debes-saber-de-shib)
- [¿Qué es el halving de Bitcoin?](https://www.btcc.com/es-ES/academy/crypto-basics/que-es-el-halving-de-bitcoin)
- [¿Qué es Cardano? Todo lo que debes saber de ADA](https://www.btcc.com/es-ES/academy/crypto-basics/que-es-cardano-todo-lo-que-debes-saber-de-ada)
- [¿Qué es Bitcoin y Cómo funciona?](https://www.btcc.com/es-ES/academy/crypto-basics/que-es-bitcoin-y-como-funciona)
- [¿Qué es un token?](https://www.btcc.com/es-ES/academy/crypto-basics/que-es-un-token)
- [¿Qué es PoW y PoS , Cuál es su diferencia?](https://www.btcc.com/es-ES/academy/crypto-basics/que-es-pow-y-pos-cual-es-su-diferencia)
- [¿Qué es Minar Criptomonedas y cómo funciona?](https://www.btcc.com/es-ES/academy/crypto-basics/que-es-minar-criptomonedas-y-como-funciona)
- [¿Cómo minar bitcoins: una guía para los pricipantes?](https://www.btcc.com/es-ES/academy/crypto-basics/como-minar-bitcoins-una-guia-para-los-pricipantes)
- [¿ Qué son los NFT y para qué sirven los NFT ?](https://www.btcc.com/es-ES/academy/crypto-basics/que-son-los-nft-y-para-que-sirven-los-nft)
- [¿Qué es ChatGPT y para qué sirve esta IA Innovadora?](https://www.btcc.com/es-ES/academy/crypto-basics/que-es-chatgpt-y-para-que-sirve-esta-ia-innovadora)
- [Mejores bolsas de criptomonedas en México](https://www.btcc.com/es-ES/academy/crypto-basics/mejores-bolsas-de-criptomonedas-en-mexico)
- [TOP 7 exchanges de criptomonedas en España](https://www.btcc.com/es-ES/academy/crypto-basics/83562)
- [¿Qué es ETF de Bitcoin?: Un Manual Completo para Inversores](https://www.btcc.com/es-ES/academy/crypto-basics/desglosando-el-mundo-de-los-etf-de-bitcoin-un-manual-completo-para-inversores)
- [¿ Cómo negociar futuros de TRON \(TRX\) en BTCC ?](https://www.btcc.com/es-ES/academy/crypto-basics/como-negociar-futuros-de-tron-trx-en-btcc)
- [¿ Cómo negociar futuros de Avalanche \(AVAX\) en BTCC ?](https://www.btcc.com/es-ES/academy/crypto-basics/como-negociar-futuros-de-avalanche-avax-en-btcc)
- [¿ Cómo negociar futuros de Binance Coin \(BNB\) en BTCC ?](https://www.btcc.com/es-ES/academy/crypto-basics/como-negociar-futuros-de-binance-coin-bnb-en-btcc)
- [¿ Cómo negociar futuros de Cardano \(ADA\) en BTCC ?](https://www.btcc.com/es-ES/academy/crypto-basics/como-negociar-futuros-de-cardano-ada-en-btcc)
- [¿ Cómo negociar futuros de Ethereum \(ETH\) en BTCC ?](https://www.btcc.com/es-ES/academy/crypto-basics/como-negociar-futuros-de-ethereum-eth-en-btcc)
- [¿ Cómo negociar futuros de Bitcoin en BTCC ?](https://www.btcc.com/es-ES/academy/crypto-basics/como-negociar-futuros-de-bitcoin-en-btcc)
- [Tutorial del Margen en Trading para principiantes](https://www.btcc.com/es-ES/academy/crypto-basics/tutorial-del-margen-en-trading-para-principiantes)
- [Conceptos básicos sobre la criptomoneda](https://www.btcc.com/es-ES/academy/crypto-basics/conceptos-basicos-sobre-la-criptomoneda)
- [¿Qué es el Apalancamiento y el Margen?](https://www.btcc.com/es-ES/academy/crypto-basics/que-es-el-apalancamiento-y-el-margen)
- [Cómo evitar las estafas de criptomonedas](https://www.btcc.com/es-ES/academy/crypto-basics/como-evitar-las-estafas-de-criptomonedas)
- [¿Qué son los contratos de futuros? una guía para los principantes](https://www.btcc.com/es-ES/academy/crypto-basics/a-entender-los-futuros)